Firefox 425 Can T Open Data Connection
>>>CLICK HERE<<<

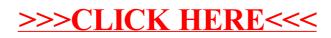